Документ подписан прос<u>той электронной подписью</u><br>Информация о владовосхдарственное аккредитованное не<mark>коммерческое частное образовательное</mark> **учреждение высшего образования «Академия маркетинга и социально-информационных технологий – ИМСИТ» (г. Краснодар)** 4237c7ccb9b9e111bbaf1f4fcda9201d015c4dbaa12**\$#AH7\QX\BQAkaдемия ИМСИТ)** Информация о владельце: ФИО: Агабекян Раиса Левоновна Должность: ректор Дата подписания: 05.02.2024 14:47:53 Уникальный программный ключ:

УТВЕРЖДАЮ

Проректор по учебной работе, доцент

\_\_\_\_\_\_\_\_\_\_\_\_\_\_Н.И. Севрюгина

20.11.2023

## **Б1.В.ДЭ.01.01**

# **Информационное обеспечение образовательной деятельности**

## рабочая программа дисциплины (модуля)

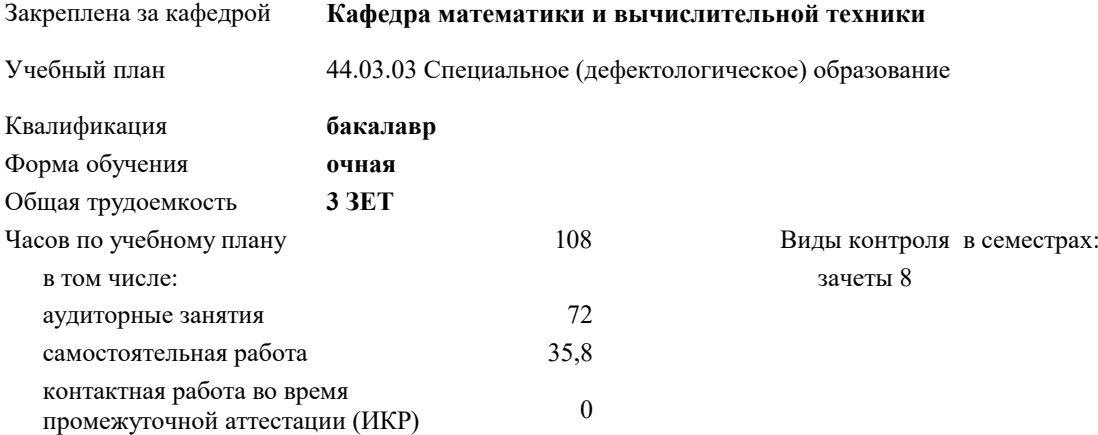

#### **Распределение часов дисциплины по семестрам**

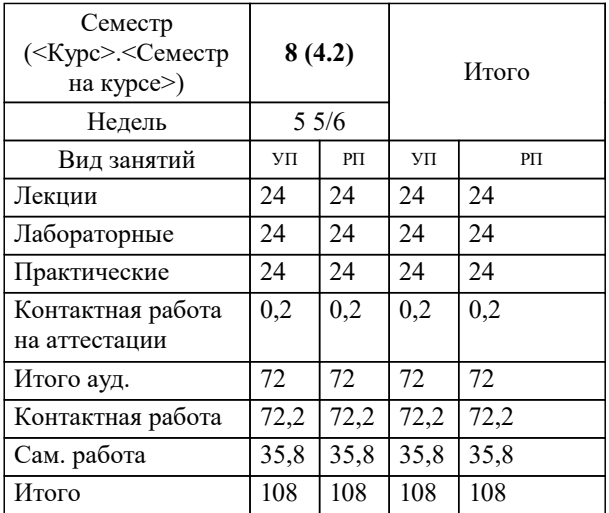

УП: 44.03.03 Сп(деф)Обр 3++24.plx стр. 2

## Программу составил(и):

*ктн, доцент, Аникина О.В.*

### Рецензент(ы):

 *заместитель директора СОШ № 89 г. Краснодар, Егорова О.Б. ;кпн, доцент, ФГБОУ ВО «Кубанский государственный медицинский университет» , Репина М.В.*

**Информационное обеспечение образовательной деятельности** Рабочая программа дисциплины

разработана в соответствии с ФГОС ВО:

Федеральный государственный образовательный стандарт высшего образования - бакалавриат по направлению подготовки 44.03.03 Специальное (дефектологическое) образование (приказ Минобрнауки России от 22.02.2018 г. № 123)

44.03.03 Специальное (дефектологическое) образование составлена на основании учебного плана: утвержденного учёным советом вуза от 20.11.2023 протокол № 3.

**Кафедра математики и вычислительной техники** Рабочая программа одобрена на заседании кафедры

Протокол от 13.10.2023 г. № 3

Зав. кафедрой Исикова Наталья Павловна

Согласовано с представителями работодателей на заседании НМС, протокол № 3 от 20.11.2023.

Председатель НМС проф. Павелко Н.Н.

### **1. ЦЕЛИ ОСВОЕНИЯ ДИСЦИПЛИНЫ (МОДУЛЯ)**

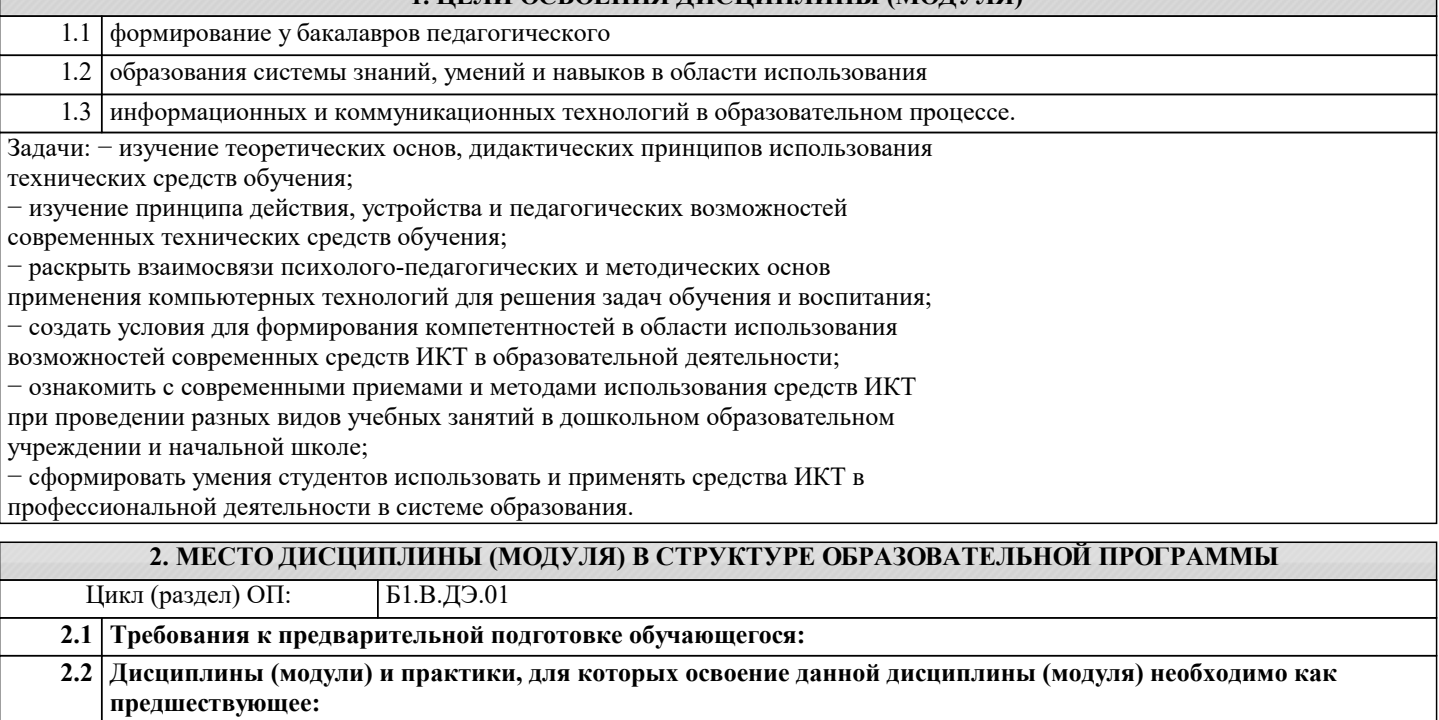

2.2.1 Выполнение и защита выпускной квалификационной работы

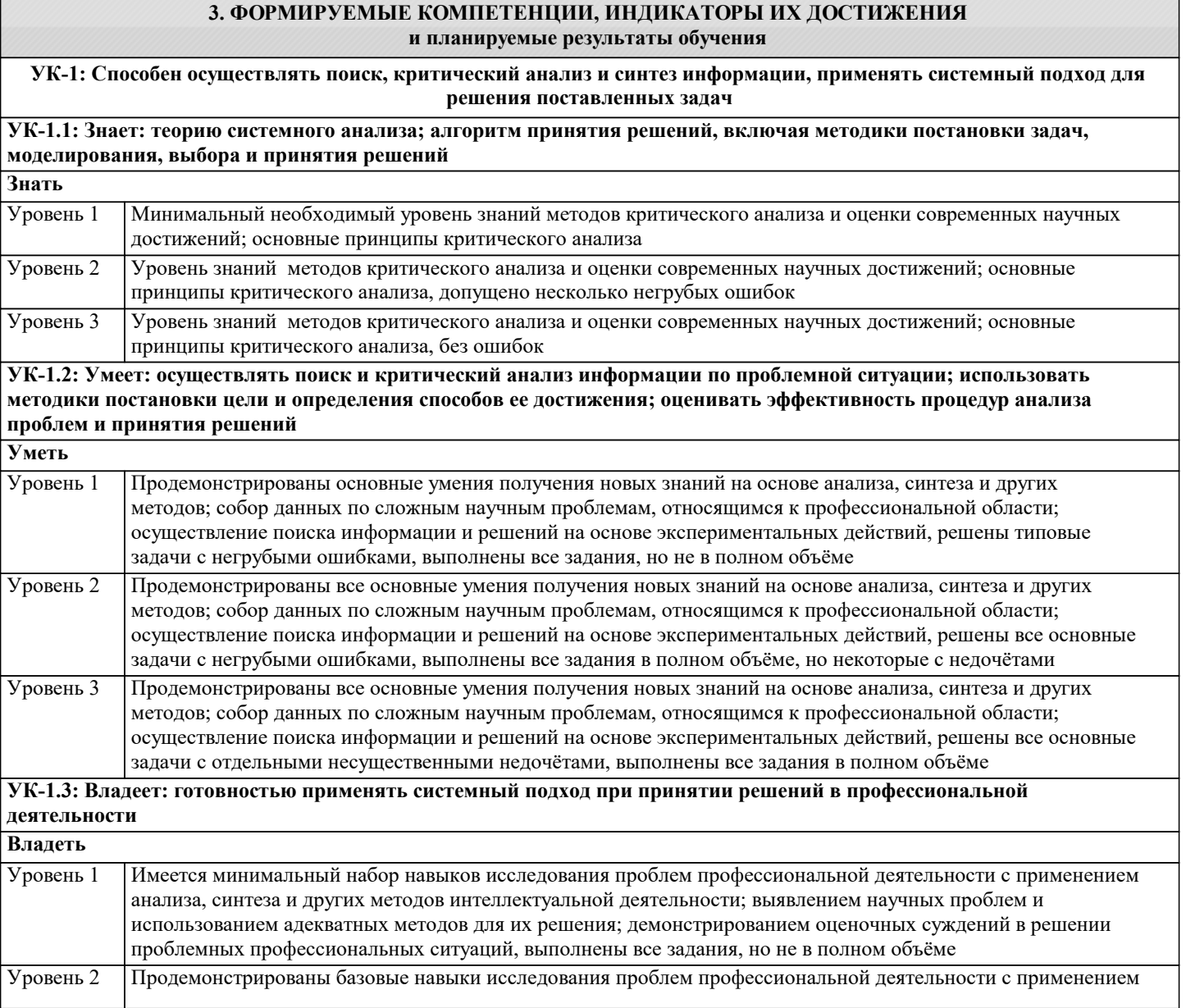

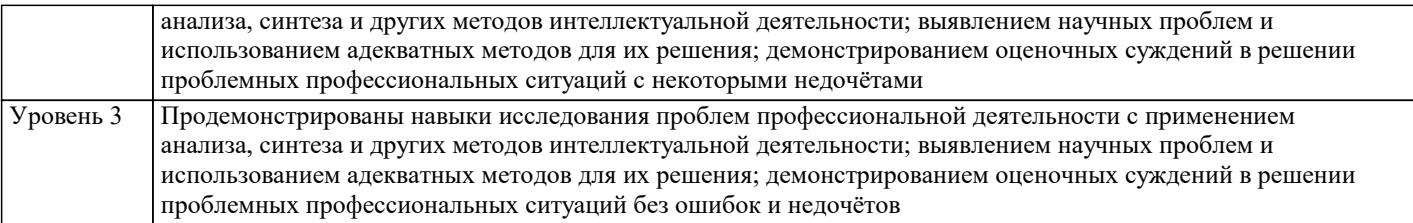

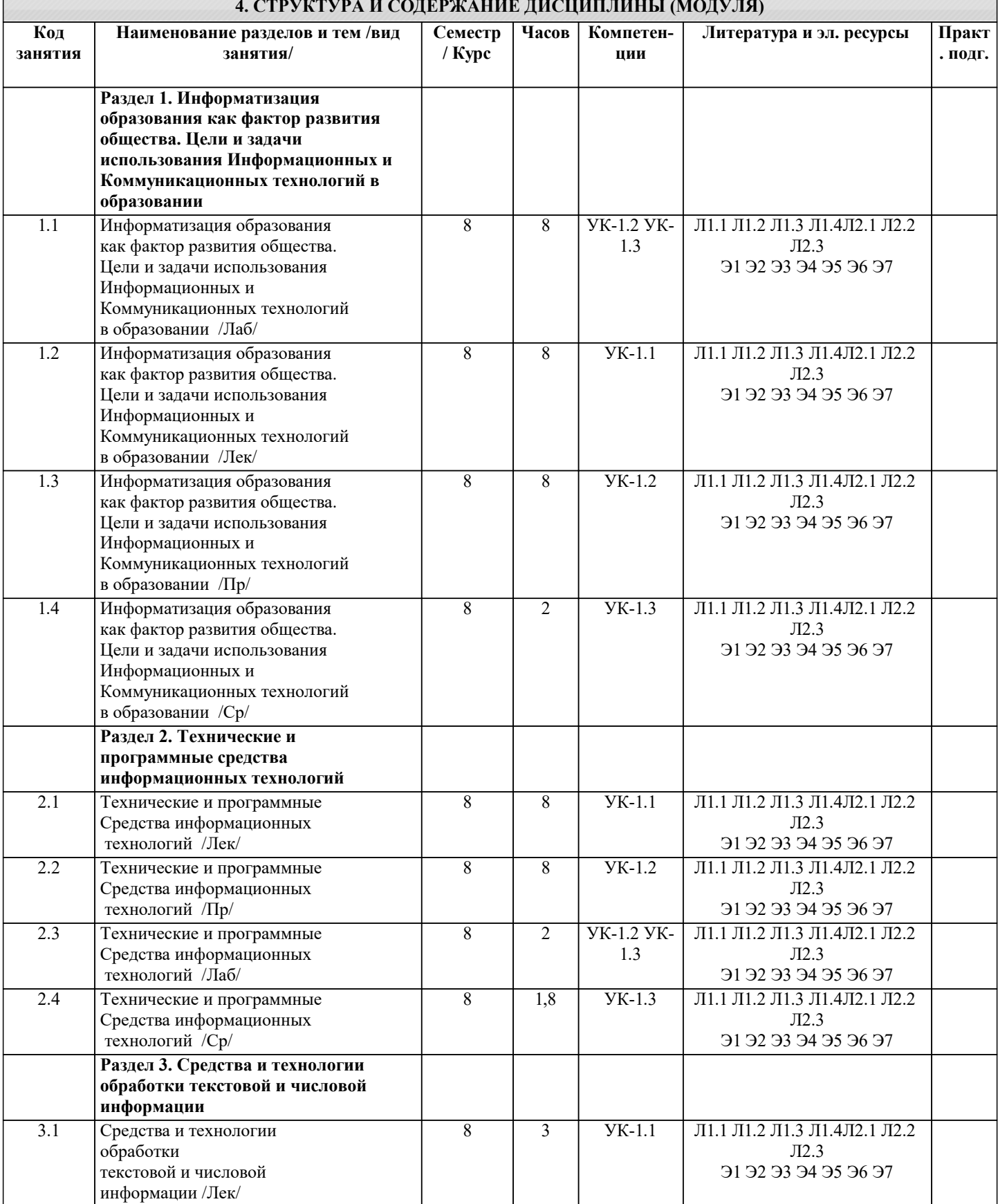

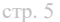

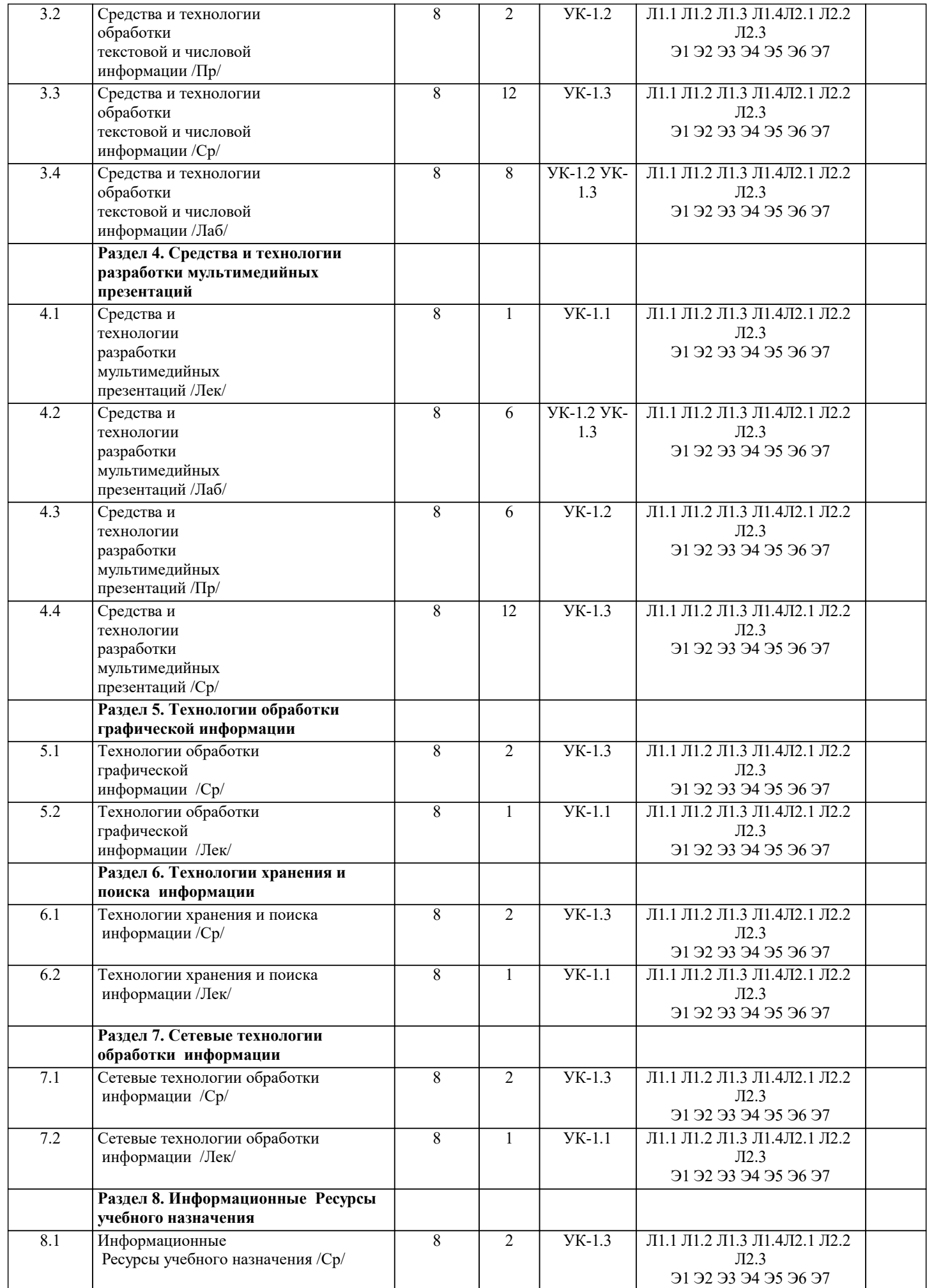

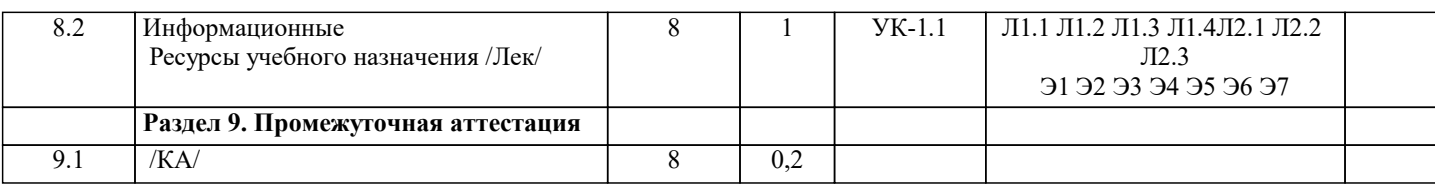

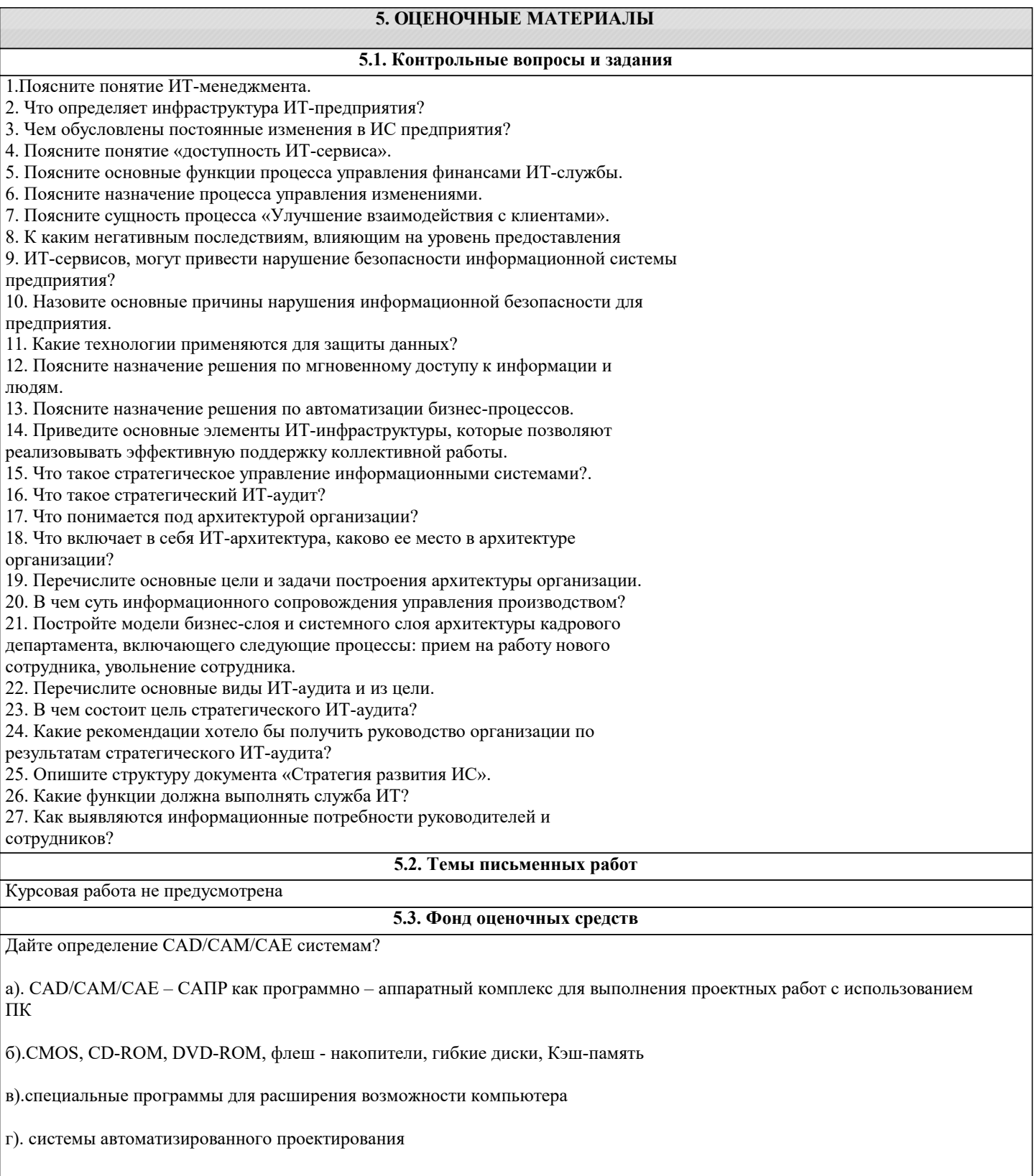

Перечислите, что относится к внутренней памяти ПК?

 $\vert$ а). ОЗУ, ПЗУ, СМОЅ, КЕШ, жесткие диски

 $|$  б). ОЗУ, ПЗУ, CD-R, КЕШ, жесткие диски

#### в). ОЗУ, ПЗУ, СМОS, КЕШ, флеш-накопитель

#### г). ОЗУ, СD-R, КЕШ, жесткие диски

Дайте определение накопителя на жестких магнитных дисках (НЖМД)

а). Основное устройство для долговременного хранения больших объемов данных и программ.

б). Устройство для оперативного переноса небольших объемов информации

- в). Оптический носитель информации
- г). Устройство для записи информации

Совокупность программ, предназначенных для автоматического тестирования устройств после включения питания компьютера и загрузки операционной системы в оперативную память.

а).BIOS

б).CMOS

в). КЕШ

г). ОЗУ

Укажите минимально необходимый набор устройств, предназначенный для работы компьютера.

- а). Принтер, системный блок, клавиатура.
- б). Системный блок, монитор, клавиатура, мышь
- в). Процессор, стример, винчестер.
- г).Монитор, винчестер, клавиатура, процессор
- Перечислите устройства ввода?
- а). Клавиатура, монитор, мышь, дисковод
- б). Мышь, НГМД, CD-накопитель
- в). Сканер, процессор, клавиатура, мышь
- г). Сканер, клавиатура, мышь, микрофон
- К элементам мультимедийной презентации относятся:
- а). Звук, графика, таблицы, диаграммы
- б). Видео, аудио, ЗD модели, текст, анимация, навигация
- в). Растр, вектор, анимация, текст
- г). Графика, диаграммы, таблицы, текст

Какой принтер наносит на бумагу микроскопические капельки краски?

а). Лазерный

б). Струйный

#### в). Матричный

г). Электрический

Что такое плоттер?

а). Основное устройство для долговременного хранения больших объемов данных и программ

б). Это устройство вывода графической информации на носители больших форматов A1, AO

в). Это электронно-механическое устройство, предназначенное для перевода графической информации различного характера в компьютерный (цифровой) вид для последующего ее редактирования или для вывода ее на печать

г). Устройство для оперативного переноса небольших объемов информации

Найди лишнее:

- а). Операционная система
- б). Архиваторы
- в). Табличный процессор
- г). Драйвер
- К какому классу относится программа Microsoft Word?
- а). Системное ПО
- б). Прикладное ПО
- в). Инструментальное ПО
- г). Базовое ПО

Запись http//www.mysite.ru/my-page.htm - это:

- а). Адрес электронной почты
- б). Файл мультимедиа
- в). Web-страница
- г). Сеанс Telnet

Запись user@company.ru - это:

- a). Статья UseNet
- б). Адрес электронной почты
- в). Web-страница
- г). Сеанс Telnet
- 14. Вирус, поражающий документы называется
- а). Троян
- б). Файловый вирус

# в). Макровирус г). Загрузочный вирус 15. При перемещении или копировании в ЭТ относительные ссылки: а). Не изменяются б). Преобразуются вне зависимости от нового положения формулы в). Преобразуются в зависимости от нового положения формулы г). Преобразуются в зависимости от длины формулы 16. Основным элементом растрового изображения является… а). Точка б). Штрих в). Отрезок г). Линия 17. Перечислите варианты создания запросов в СУБД MS Access: а). Конструктор, простой, перекрестный, повторяющиеся записи, записи без подчиненных б). Запрос на создание таблицы, простой, конструктор в). Конструктор, простой, перекрестный г). Запрос с параметрами, запрос на создание таблицы, простой 18. К видам выравнивания текста на странице относят: а). По правому краю, по ширине, по кругу б). По кругу, по центру, по ширине, по краю в). По левому краю, по центру, по правому краю, по ширине г). По ширине, по центру, по левому краю, по диагонали Реляционная модель данных основана на…

- а). Соответствии элементу только одной связи
- б). На организации данных в виде двухмерных таблиц
- в). На организации данных в виде списков
- г). На использовании связей между элементами

20. По масштабу АИС (автоматизированные информационные системы) подразделяются на следующие типы:

а). Информационно-справочные, коллективные, одиночные

б). Одиночные, групповые, корпоративные

в). По виду информационных ресурсов, групповые, системы поддержки принятия решений

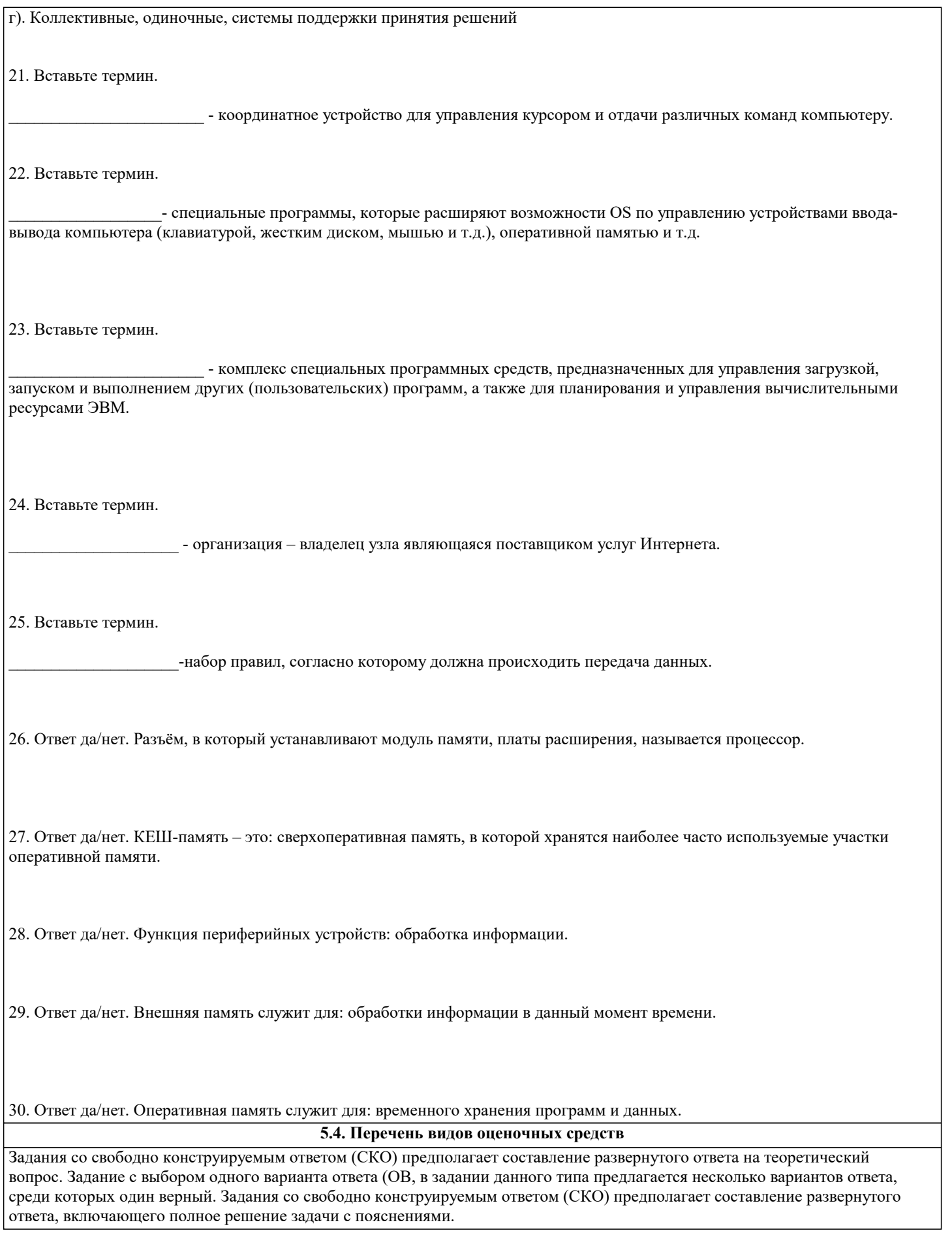

# 6. УЧЕБНО-МЕТОДИЧЕСКОЕ И ИНФОРМАЦИОННОЕ ОБЕСПЕЧЕНИЕ ДИСЦИПЛИНЫ (МОДУЛЯ)

6.1. Рекомендуемая литература

6.1.1. Основная литература

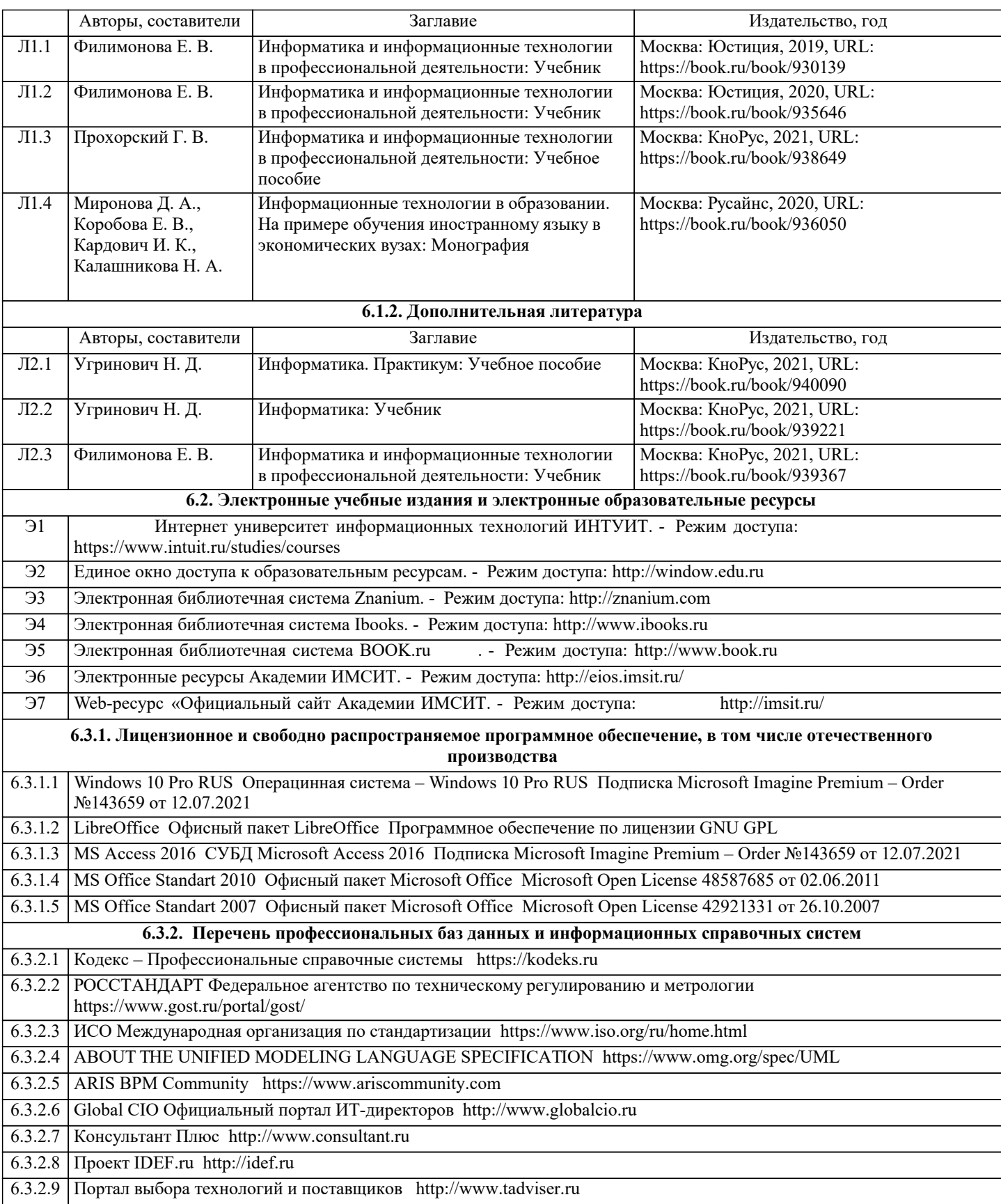

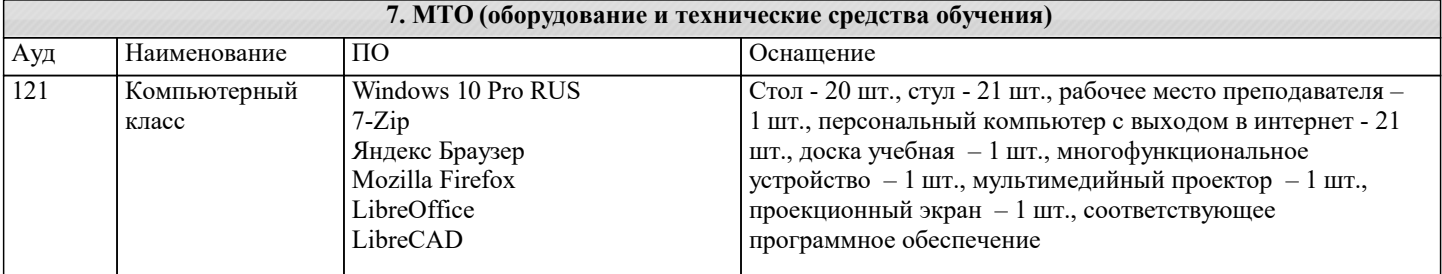

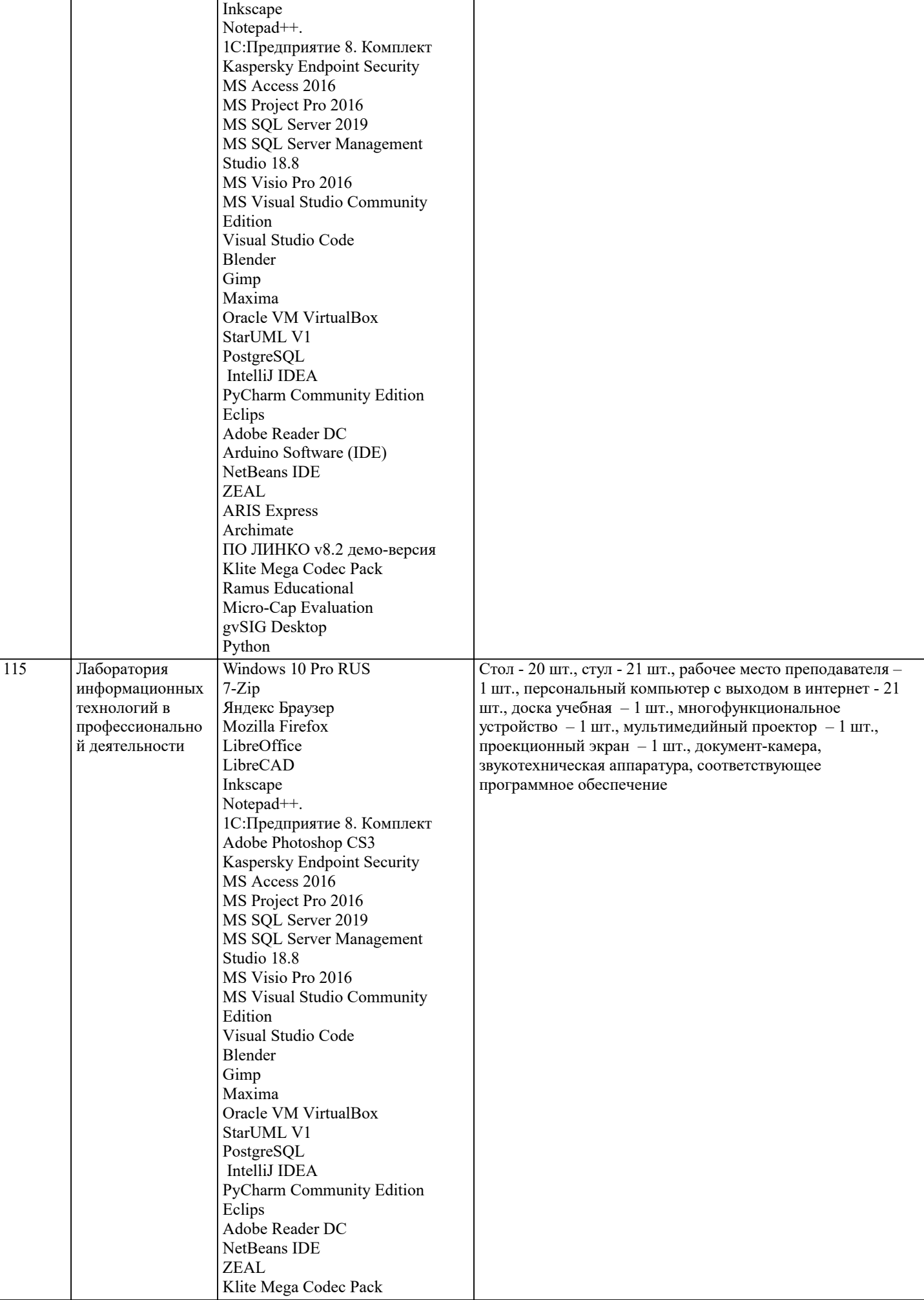

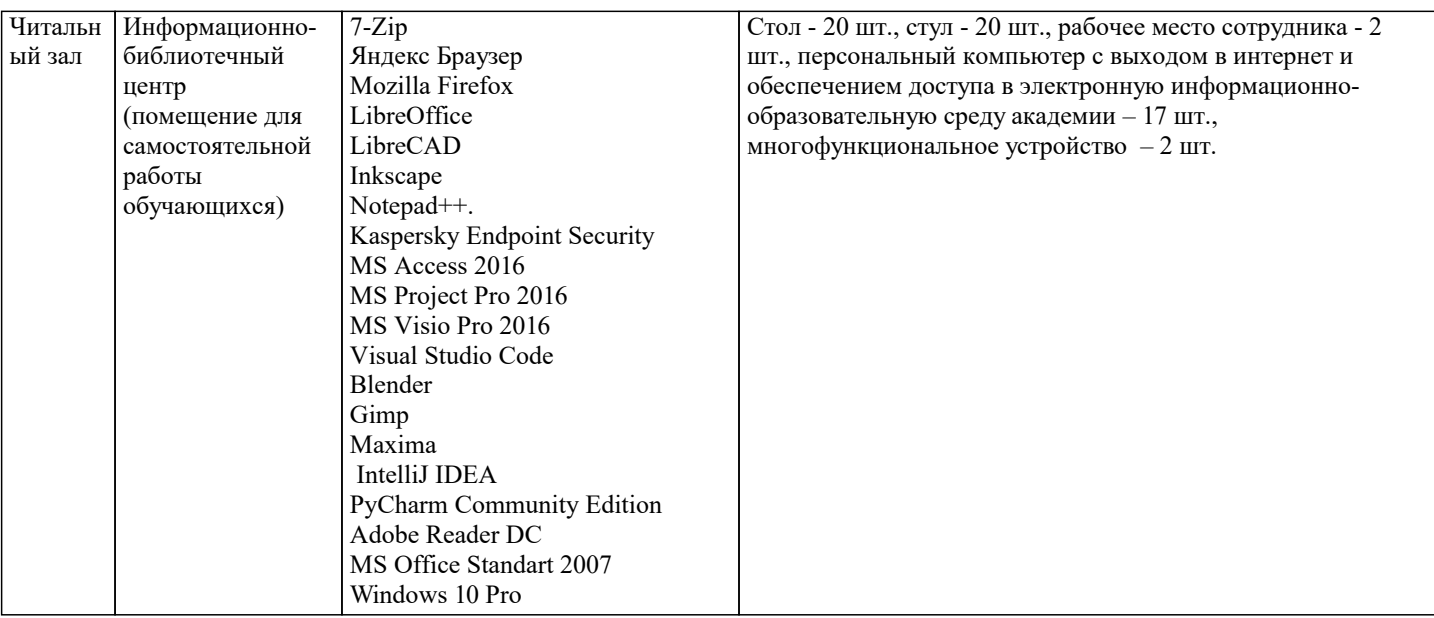

#### 8. МЕТОЛИЧЕСКИЕ УКАЗАНИЯ ЛЛЯ ОБУЧАЮШИХСЯ ПО ОСВОЕНИЮ ЛИСПИПЛИНЫ (МОЛУЛЯ)

В соответствии с требованиями ФГОС ВО по направлению подготовки реализация компетентностного подхода предусматривает использование в учебном процессе активных и интерактивных форм проведения занятий (разбор конкретных задач, проведение блиц-опросов, исследовательские работы) в сочетании с внеаудиторной работой с целью формирования и развития профессиональных навыков обучающихся.

Лекционные занятия дополняются ПЗ и различными формами СРС с учебной и научной литературой В процессе такой работы студенты приобретают навыки «глубокого чтения» - анализа и интерпретации текстов по методологии и методике дисциплины.

Учебный материал по дисциплине «Информационное обеспечение образовательной деятельности» разделен на логически завершенные части (модули), после изучения, которых предусматривается аттестация в форме письменных тестов, контрольных работ.

Работы оцениваются в баллах, сумма которых дает рейтинг каждого обучающегося. В баллах оцениваются не только знания и навыки обучающихся, но и их творческие возможности: активность, неординарность решений поставленных проблем. Каждый модуль учебной дисциплины включает обязательные виды работ - лекции, ПЗ, различные виды СРС (выполнение домашних заданий по решению задач, подготовка к лекциям и практическим занятиям).

Форма текущего контроля знаний - работа студента на практическом занятии, опрос. Форма промежуточных аттестаций контрольная работа в аудитории, домашняя работа. Итоговая форма контроля знаний по модулям – контрольная работа с задачами по материалу модуля.

Методические указания по выполнению всех видов учебной работы размещены в электронной образовательной среде академии.

Метолические указания и материалы по вилам учебных занятий по лиспиплине:

Вид учебных занятий, работ - Организация деятельности обучающегося

Лекция Написание конспекта лекций: кратко, схематично, послеловательно фиксировать основные положения, выводы, формулировки, обобщения, отмечать важные мысли, выделять ключевые слова, термины. Проверка терминов, понятий с помошью энциклопелий, словарей, справочников с выписыванием толкований в тетраль. Обозначить вопросы, термины, материал, который вызывает трудности, попытаться найти ответ в рекомендуемой литературе, если самостоятельно не удаётся разобраться в материале, необходимо сформулировать вопрос и задать преподавателю на консультации, на практическом занятии.

Практические занятия - Конспектирование источников. Работа с конспектом лекций, подготовка ответов к контрольным вопросам, просмотр рекомендуемой литературы, работа с текстом. Выполнение практических задач в инструментальных средах. Выполнение проектов. Решение расчётно-графических заданий, решение задач по алгоритму и др.

Самостоятельная работа - Знакомство с основной и дополнительной литературой, включая справочные издания, зарубежные источники, конспект основных положений, терминов, сведений, требующихся для запоминания и являющихся основополагающими в этой теме. Составление аннотаций к прочитанным литературным источникам и др.

### 9. МЕТОЛИЧЕСКИЕ УКАЗАНИЯ ОБУЧАЮШИМСЯ ПО ВЫПОЛНЕНИЮ САМОСТОЯТЕЛЬНОЙ РАБОТЫ

Основными задачами самостоятельной работы студентов, являются: во-первых, продолжение изучения дисциплины в домашних условиях по программе, предложенной преподавателем; во-вторых, привитие студентам интереса к технической и математической литературе, инженерному делу. Изучение и изложение информации, полученной в результате изучения научной литературы и практических материалов, предполагает развитие у студентов как владения навыками устной речи, так и способностей к четкому письменному изложению материала.

Основной формой контроля за самостоятельной работой студентов являются практические занятия, а также еженедельные консультации преподавателя.

Практические занятия - наиболее подходящее место для формирования умения применять полученные знания в практической деятельности.

При подготовке к практическим занятиям следует соблюдать систематичность и последовательность в работе. Необходимо сначала внимательно ознакомиться с содержанием плана практических занятий. Затем, найти в учебной литературе соответствующие разделы и прочитать их. Осваивать изучаемый материал следует по частям. После изучения какой-либо темы или ее отдельных разделов необходимо полученные знания привести в систему, связать воедино весь проработанный материал.

При подведении итогов самостоятельной работы преподавателем основное внимание должно уделяться разбору и оценке лучших работ, анализу недостатков. По предложению преподавателя студент может изложить содержание выполненной им письменной работы на практических занятиях